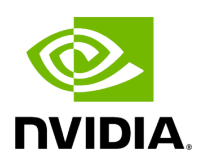

## **Program Listing for File io\_spec.hpp**

## [Return to documentation for file](https://docs.nvidia.com/file_include_holoscan_core_io_spec.hpp.html#file-include-holoscan-core-io-spec-hpp) ( include/holoscan/core/io\_spec.hpp )

/\* \* SPDX-FileCopyrightText: Copyright (c) 2022-2023 NVIDIA CORPORATION & AFFILIATES. All rights reserved. \* SPDX-License-Identifier: Apache-2.0 \* \* Licensed under the Apache License, Version 2.0 (the "License"); \* you may not use this file except in compliance with the License. \* You may obtain a copy of the License at \* \* http://www.apache.org/licenses/LICENSE-2.0 \* \* Unless required by applicable law or agreed to in writing, software \* distributed under the License is distributed on an "AS IS" BASIS, \* WITHOUT WARRANTIES OR CONDITIONS OF ANY KIND, either express or implied. \* See the License for the specific language governing permissions and \* limitations under the License. \*/ #ifndef HOLOSCAN\_CORE\_IO\_SPEC\_HPP #define HOLOSCAN\_CORE\_IO\_SPEC\_HPP #include <yaml-cpp/yaml.h> #include <iostream> #include <memory> #include <stdexcept> #include <string> #include <typeinfo> #include <utility> #include <vector> #include "./condition.hpp" #include "./conditions/gxf/asynchronous.hpp" #include "./conditions/gxf/boolean.hpp" #include "./conditions/gxf/count.hpp" #include "./conditions/gxf/downstream\_affordable.hpp" #include "./conditions/gxf/periodic.hpp" #include "./conditions/gxf/message\_available.hpp" #include "./resources/gxf/double\_buffer\_receiver.hpp" #include "./resources/gxf/double\_buffer\_transmitter.hpp" #include "./resources/gxf/ucx\_receiver.hpp" #include "./resources/gxf/ucx\_transmitter.hpp" #include "./resource.hpp" #include "./gxf/entity.hpp" #include "./common.hpp" namespace holoscan { class IOSpec { public: enum class IOType { kInput, kOutput }; enum class ConnectorType { kDefault, kDoubleBuffer, kUCX }; IOSpec(OperatorSpec\* op\_spec, const std::string& name, IOType io\_type) : op\_spec\_(op\_spec), name\_(name), io\_type\_(io\_type), typeinfo\_(&typeid(holoscan::gxf::Entity)) { *// Operator::parse\_port\_name requires that "." is not allowed in the IOSPec name* if (name.find(".") != std::string::npos) { throw std::invalid\_argument(fmt::format( "The . character is reserved and cannot be used in the port (IOSpec) name ('{}').", name)); } name\_ = name; } IOSpec(OperatorSpec\* op\_spec, const std::string& name, IOType io\_type, const std::type\_info\* typeinfo) : op\_spec\_(op\_spec), io\_type\_(io\_type), typeinfo\_(typeinfo) { *// Operator::parse\_port\_name requires that "." is not allowed in the IOSPec name* if (name.find(".") != std::string::npos) { throw std::invalid\_argument(fmt::format( "The . character is reserved and cannot be used in the port (IOSpec) name ('{}').", name)); }

name\_ = name; } OperatorSpec\* op\_spec() const { return op\_spec\_; } const std::string& name() const { return name\_; } IOType io\_type() const { return io\_type\_; } ConnectorType connector\_type() const { return connector\_type\_; } const std::type\_info\* typeinfo() const { return typeinfo\_; } std::vector<std::pair<ConditionType, std::shared\_ptr<Condition>>>& conditions() { return conditions\_; } template <typename... ArgsT> IOSpec& condition(ConditionType type, ArgsT&&... args) { switch (type) { case ConditionType::kMessageAvailable: conditions\_.emplace\_back( type, std::make\_shared<MessageAvailableCondition>(std::forward<ArgsT>(args)...)); break; case ConditionType::kDownstreamMessageAffordable: conditions\_.emplace\_back( type, std::make\_shared<DownstreamMessageAffordableCondition>(std::forward<ArgsT> (args)...)); break; case ConditionType::kNone: conditions\_.emplace\_back(type, nullptr); break; default: HOLOSCAN\_LOG\_ERROR("Unsupported condition type for IOSpec: {}", static\_cast<int>(type)); break; } return \*this; } std::shared\_ptr<Resource>

connector() const { return connector\_; } void connector(std::shared\_ptr<Resource> connector) { connector\_ = connector; } template <typename... ArgsT> IOSpec& connector(ConnectorType type, ArgsT&&... args) { connector\_type\_ = type; switch (type) { case ConnectorType::kDefault: *// default receiver or transmitter will be created in GXFExecutor::run instead* break; case ConnectorType::kDoubleBuffer: if (io\_type\_ == IOType::kInput) { connector\_ = std::make\_shared<DoubleBufferReceiver> (std::forward<ArgsT>(args)...); } else { connector\_ = std::make\_shared<DoubleBufferTransmitter>(std::forward<ArgsT>(args)...); } break; case ConnectorType::kUCX: if (io\_type\_ == IOType::kInput) { connector\_ = std::make\_shared<UcxReceiver>(std::forward<ArgsT>(args)...); } else { connector\_ =

std::make\_shared<UcxTransmitter>(std::forward<ArgsT>(args)...); } break; default: HOLOSCAN\_LOG\_ERROR("Unknown connector type {}", static\_cast<int>(type)); break; } return \*this; } virtual YAML::Node to\_yaml\_node() const; std::string description() const; private: OperatorSpec\* op\_spec\_ = nullptr; std::string name\_; IOType io\_type\_; const std::type\_info\* typeinfo\_ = nullptr; std::shared\_ptr<Resource> connector\_; std::vector<std::pair<ConditionType, std::shared\_ptr<Condition>>> conditions\_; ConnectorType connector\_type\_ = ConnectorType::kDefault; }; } *// namespace holoscan* #endif/\*

HOLOSCAN\_CORE\_IO\_SPEC\_HPP \*/

© Copyright 2022-2024, NVIDIA.. PDF Generated on 06/06/2024